## TO REGISTER FOR THE MCPA / MSA PROFESSIONAL DEVELOPMENT TRAINING SEMINAR

## FOLLOW INSTRUCTIONS BELOW

| 👼 🔕 Home 🛛 🗙 🔛                                                                                 |                                                 |                                                                                                    |                                          |                                                 |                                                               |                |                                                                  |            |       | ð X                  |
|------------------------------------------------------------------------------------------------|-------------------------------------------------|----------------------------------------------------------------------------------------------------|------------------------------------------|-------------------------------------------------|---------------------------------------------------------------|----------------|------------------------------------------------------------------|------------|-------|----------------------|
| ← → C                                                                                          | et                                              |                                                                                                    |                                          |                                                 |                                                               |                |                                                                  |            | 2     | ९ ☆ :                |
|                                                                                                |                                                 | Chiefs of<br>sociation                                                                                                    |                                          |                                                 | N                                                             | Member Login 🔒 | Smith by alls .                                                  | <u>2</u> 2 |       |                      |
| Home About                                                                                     | Membership                                      | Annual Seminar                                                                                                    | Training                                 | Highway Safety                                  | Contact Us                                                    | Support MCPA   | Charitable Activities                                            |            |       |                      |
| Welcome<br>Join your fellow po<br>& Sheriffs Associa<br>Maryland, Septem<br>powerful presentat | olice chiefs a<br>ation's Profe<br>ber 10-14, 2 | About the MCPA / MS/<br>Seminar<br>Register Now<br>2017 Agenda<br>Training Sessions<br>Presenter Biographies<br>MCPA & MSA Annual /<br>Vendor Registration &<br>Auxiliary<br>General Information &<br>Seminar Contact Infor<br>2017 Boardwalk Plung | Awards<br>Information<br>FAQ's<br>mation | orcement prof<br>ng Seminar at<br>educational p | essionals for<br>the Clarion<br>rograms and<br>s as well as o | Fountaineblue  | yland Chiefs of Poli<br>Resort in Ocean C<br>ential guest speake | ity,       |       |                      |
| https://macpa.memberclicks.net/register-now                                                    |                                                 | ice Associat                                                                                                    | ion. Inc                                 |                                                 |                                                               | Quick L        | inks                                                             |            |       | 5-33 D1-1            |
| Search the web and Windows                                                                     | ([])                                            |                                                                                                    | PB                                       | ê 📑 🤇                                           | S ×∃                                                          | S 🔯 🤇          |                                                                  | ^ <b>D</b> | 🥼 🗘 📮 | 5:23 PM<br>5/21/2017 |

Go to <u>www.marylandchiefs.org</u> Hover over the Annual Seminar tab with your curser and a dropdown will appear. Click on "**Register Now**"

| $\stackrel{\bullet}{\sim}$ / (S) Maryland Chiefs of Police ×<br>$\leftarrow$ $\rightarrow$ C $\stackrel{\bullet}{=}$ Secure   https://macpa.mem | berclicks.net/inde                      | x.php?option=com_mcform&                          | view=ngforms&id=2521        | )#/        | _            | _                                                       | _ |           | 5 ×<br>7☆:           |
|----------------------------------------------------------------------------------------------------|-----------------------------------------|---------------------------------------------------|-----------------------------|------------|--------------|---------------------------------------------------------|---|-----------|----------------------|
|                                                                                                    | MARYLAND                                | Maryland Chiefs of<br>Police Association          |                             | Me         | mber Login 🔒 | Search our site gR                                      |   | ĺ         |                      |
|                                                                                                    | Home About                              | Membership Annual Seminar                         | Training Highway Safety     | Contact Us | Support MCPA | Charitable Activities                                   |   |           |                      |
|                                                                                                    | Login                                   |                                                   |                             |            | Quick L      | inks                                                    |   |           | - 1                  |
|                                                                                                    | Existing Users                          |                                                   |                             |            | Exe          | cutive Board and Quarterly<br>Membership Meetings       |   | - 1       |                      |
|                                                                                                    | If you already have a                   | in account, sign in here.                         |                             |            |              | Awards & Scholarship<br>President's Message             |   | - 1       |                      |
|                                                                                                    | Username                                |                                                   |                             |            | Exe          | cutive Director's Message                               |   |           |                      |
|                                                                                                    | Password                                |                                                   |                             |            |              | Job Annoucements                                        |   |           |                      |
|                                                                                                    | Forgot Password                         |                                                   |                             |            | Our Sp       | onsors                                                  |   |           |                      |
|                                                                                                    | Login                                   |                                                   |                             |            |              |                                                         |   |           |                      |
|                                                                                                    | New Users                               |                                                   |                             |            | 4            | Exelon.                                                 |   |           |                      |
|                                                                                                    | If you are a new use                    | r, enter your email address below to l            | ogin.                       |            |              |                                                         |   |           |                      |
|                                                                                                    | Email                                   |                                                   |                             |            | IACP T       | ECHNOLOGY CENTER                                        |   |           |                      |
|                                                                                                    | By providing your email add<br>Register | ress, you agree to receive emails from Maryland C | hiefs of Police Association |            | Stateme      | ent by the IACP on U.S.<br>ation Enforcement Policy and |   |           |                      |
|                                                                                                    |                                         |                                                   |                             |            | Stateme      | ent From IACP President<br>W. De Lucca on London Attack |   |           | •                    |
| Search the web and Windows                                                                                                    |                                         | 🗆 📙 🗐                                             | P 🔁 🔁                       | S ×∄       | S            | <b>2</b>                                                |   | ^ 🗈 🥻 🕬 📮 | 5:32 PM<br>5/21/2017 |

If you <u>are</u> a member of the Maryland Chiefs of Police Association enter your log-in (e-mail address) and your password and click on log-in. If you forgot your log-in or password you can click on the option to recover them.

If you <u>are **NOT**</u> a member of the Maryland Chiefs of Police Association and want to register for the Training Seminar, go to the "New Users" area and enter your e-mail address and click on "Register"

| <ul> <li>Maryland Chiefs of Police ×</li> <li>C A Secure   https://mar</li> </ul> | icpa.memberclicks.net/index.php?option=com_mcform&view=ngforms&id=25219#/                                                                                                    | – ଘ<br>ବ ଟ |
|-----------------------------------------------------------------------------------|----------------------------------------------------------------------------------------------------|------------|
|                                                                                   | Maryland Chiefs of<br>Police Association                                                                                                    |            |
|                                                                                   | Please create a password                                                                                                    |            |
|                                                                                   | Home About Membership A Password port MCPA Charitable Activities                                                                                                    |            |
|                                                                                   | Confirm Password                                                                                                    |            |
|                                                                                   | Login Quick Links                                                                                                    |            |
|                                                                                   | Cancel Disease Printle Executive Board and Quarterly Membership Meetings                                                                                                    |            |
|                                                                                   | If you already have an account, sign in here. Awards & Scholarship                                                                                                    |            |
|                                                                                   | Username Executive Director's Message                                                                                                    |            |
|                                                                                   | Password Job Annoucements                                                                                                    |            |
|                                                                                   | Tartod Persword Our Sponsors                                                                                                    |            |
|                                                                                   | Forgot Usemane our Sponsors                                                                                                    |            |
|                                                                                   |                                                                                                    |            |
|                                                                                   | New Users Exelon.                                                                                                    |            |
|                                                                                   | If you are a new user, enter your email address below to login.                                                                                                    |            |
|                                                                                   | Email test@abc.com IACP TECHNOLOGY CENTER                                                                                                    |            |
|                                                                                   | By providing your email address, you agree to receive emails from Maryland Chiefs of Police Association           By providing your email address, you agree to receive emails from Maryland Chiefs of Police Association   Statement by the IACP on U.S. |            |
|                                                                                   | Register Immigration Enforcement Policy and Sanctions                                                                                                    |            |
|                                                                                   | Statement From IACP President<br>Desald W. De Luces on London Attack                                                                                                    |            |

New users will be prompted to create a password (please write this down so you don't forget it!)

| <ul> <li>➡ C</li> <li>➡ C</li> <li>■ Secure   https://macpa.memberclicks.net/in</li> </ul> | dev.phn?option=com.mcform&view=pdfe                                                                                               | srmcRid-25219#/                           |                                                                              | - □ ×<br>Q☆:                      |  |  |  |  |  |
|--------------------------------------------------------------------------------------------|----------------------------------------------------------------------------------------------------|-------------------------------------------|------------------------------------------------------------------------------|-----------------------------------|--|--|--|--|--|
| MARYLAND                                                                                   | Maryland Chiefs of<br>Police Association                                                                                          |                                           | Member Logout 🔒 Search our site 🖻                                            |                                   |  |  |  |  |  |
| Home Abor                                                                                  | rt Membership Annual Seminar Training                                                                                             | Highway Safety Contact Us Support N       | MCPA Charitable Activities                                                   |                                   |  |  |  |  |  |
| Membership                                                                                 |                                                                                                    |                                           | Quick Links                                                                  |                                   |  |  |  |  |  |
|                                                                                            | e below to j <u>oin</u> as a new member.<br>ember of the Maryland Chiefs of Police Association an                                 | d <u>DO NOT</u> wish to join, but want to | Executive Board and Quarterly<br>Membership Meetings<br>Awards & Scholarship |                                   |  |  |  |  |  |
|                                                                                            | ining Seminar, select " <u>NONE</u> " under member type befor<br>ry member please insert best contact information in required sec |                                           | President's Message<br>Executive Director's Message                          |                                   |  |  |  |  |  |
| Member Type<br>None                                                                        |                                                                                                    | ▼]                                        | Job Annoucements Our Sponsors                                                |                                   |  |  |  |  |  |
|                                                                                            | Next                                                                                                    |                                           |                                                                              |                                   |  |  |  |  |  |
|                                                                                            |                                                                                                    |                                           | Maryland<br>Highway Safety Office                                            |                                   |  |  |  |  |  |
|                                                                                            |                                                                                                    |                                           |                                                                              |                                   |  |  |  |  |  |
|                                                                                            |                                                                                                    |                                           |                                                                              |                                   |  |  |  |  |  |
| Search the web and Windows                                                                 | c) 📄 🛱 📓 📴                                                                                                    | ê 🖻 🔇 🗷 S                                 |                                                                              | へ ID 🦟 (小) 同 5:37 PM<br>5/21/2017 |  |  |  |  |  |

If you are **not** a member and you **do not** want to join MCPA leave the "NONE" option in the Member Type dropdown and click next. If you want to join the Maryland Chiefs of Police Association (*and we hope you do!*) click on the appropriate member type and you will be prompted for membership information and your final invoice will include your membership dues.

| $rac{2}{20}$ $4$ Maryland Chiefs of Police $	imes$ $1$ | <b>cks.net</b> /index.p | ohp?option=            | com_mcform                                         | &view=ngf    | forms&id=252°  | 9#/        | _                                  |                                                                                                    | _ | -              | - D<br>Q | ×<br>☆ :             |
|---------------------------------------------------------|-------------------------|------------------------|----------------------------------------------------|--------------|----------------|------------|------------------------------------|----------------------------------------------------------------------------------------------------|---|----------------|----------|----------------------|
| MA                                                      |                         | Maryland<br>Police As: | Chiefs of<br>sociation                             |              |                | м          | lember Logout 🔒                    | Search our site                                                                                                    | q |                |          | ĺ                    |
| Hor                                                     | me About                | Membership             | Annual Seminar                                     | Training     | Highway Safety | Contact Us | Support MCPA                       | Charitable Activities                                                                                                    |   |                |          |                      |
|                                                         | 7 Seminar Regis         | ICPA / MSA Pro         | ofessional Develo<br>Register Yourself<br>Previous | Register Gue |                |            |                                    | Links<br>scutive Board and Quarterly<br>Membership Meetings<br>Awards & Scholarship<br>President's Message<br>ecutive Director's Message<br>Job Annoucements |   |                |          |                      |
|                                                         |                         |                        |                                                    |              |                |            |                                    | BCE                                                                                                    | _ |                |          |                      |
|                                                         |                         |                        |                                                    |              |                |            | <u>Statem</u><br>Immigr<br>Sanctio | TECHNOLOGY CENTER<br>tent by the IACP on U.S.<br>ration Enforcement Policy and<br>one<br>tent From IACP President                                            | - |                |          | 4                    |
| Search the web and Windows                              | [                       | ]] 📑                   |                                                    | P            | 2              | S          | S                                  | 2 📀                                                                                                    |   | ^ 🖸 <i>(</i> ( | ¢≫) 📮 5  | 5:41 PM<br>6/21/2017 |

You will now be prompted to register yourself or register a guest. You can register multiple attendees at one time and you can have an administrative assistance complete these registration simply by signing in as a "New User." You can also go back in after you have registered through your agency and register a spouse or significant other attending with you separately so you don't have to use your agency credit card to pay for them.

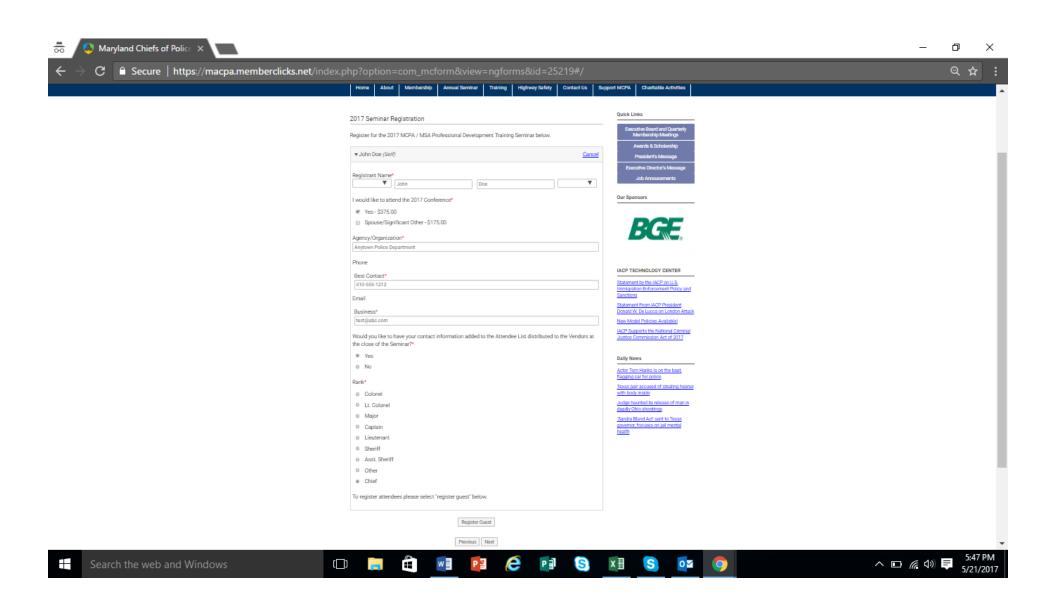

Here you will fill out the appropriate information and when you are completed you can click on "Register Guest" to add another attendee or "Next" to continue with your single registration

| $rac{2}{60}$ / $O$ Maryland Chiefs of Police $	imes$<br>imes $	imes$ $	imes$ $	ime$ | memberclicks.net/ir                                                          | idex.php?option=                   | com_mcformε    | &view=ngf | orms&id=25219  | #/         |                                                    |                                                                                                    |   | -        | □ ×<br><  |
|----------------------------------------------------------------------------------------------------|------------------------------------------------------------------------------|------------------------------------|----------------|-----------|----------------|------------|----------------------------------------------------|----------------------------------------------------------------------------------------------------|---|----------|-----------|
|                                                                                                    | Maryland Chiefs of<br>Police Association                                     |                                    |                |           |                |            |                                                    | Search our site                                                                                                    |   |          |           |
|                                                                                                    | Home About                                                                   | Membership J                       | Annual Seminar | Training  | Highway Safety | Contact Us | Support MCPA                                       | Charitable Activities                                                                                                    |   |          |           |
|                                                                                                    | Summary<br>Discount Code<br>Enter a discount code:<br>Discount Code<br>Clear |                                    |                |           |                | Apply      |                                                    | E Links<br>decutive Board and Quarterly<br>Membership Meetings<br>Awards & Scholarship<br>President's Message<br>xecutive Director's Message<br>Job Annoucements |   |          |           |
|                                                                                                    | 2017 Seminar Re<br>John Doe<br>I would like to at<br>Yes                     | egistration<br>tend the 2017 Confe | erence:        |           |                | \$375.(    |                                                    | ponsors                                                                                                    | _ |          |           |
|                                                                                                    | Total:                                                                       |                                    | Previous       | Next      |                | \$375      | .00<br>IACP <sup>-</sup><br><u>Staten</u><br>Immig | TECHNOLOGY CENTER<br>ment by the IACP on U.S.<br>rration Enforcement Policy an                                                                                   |   |          | 5:49 PM   |
| Search the web and Windows                                                                                                    |                                                                              | (_)                                |                | PB        | e 🗗            | S x∄       | <u>s</u> 2                                         | <b>9</b>                                                                                                    |   | ^ ⊡ @ ᠿ) | 5/21/2017 |

You will now see a summary screen with your registration details. Click "Next"

You are now at the payment page. You must select a payment method, "Pay Now" (with a credit card) or "Invoice me." We would prefer that the Pay Now option is selected but we do recognize that there are a few agencies that require an invoice and approval through their finance departments.

| <b>a</b> | 🔕 Maryland Chiefs of Police 🗙 🚺 |                                                                           |                                               |                |                           |          |                |            |                  |                                                                                                    |  | -         | ٥   | ×                 |
|----------|---------------------------------|---------------------------------------------------------------------------|-----------------------------------------------|----------------|---------------------------|----------|----------------|------------|------------------|----------------------------------------------------------------------------------------------------|--|-----------|-----|-------------------|
| ← -      | 🗧 🔒 Secure   https://macpa.r    | memberclic                                                                | : <b>ks.net</b> /ir                           | ndex.php?optic | on=com_mcform             |          | forms&id=25219 |            |                  |                                                                                                    |  |           | Q T | ☆ :               |
|          |                                 | MARYI                                                                     | AND                                           | -              | d Chiefs of<br>ssociation |          |                |            |                  | ĺ                                                                                                    |  |           |     |                   |
|          |                                 | Home                                                                      | About                                         | Membership     | Annual Seminar            | Training | Highway Safety | Contact Us | Support MCPA     | Charitable Activities                                                                                                    |  |           |     |                   |
|          |                                 | Payment<br>Total: \$37<br>How would<br>Select pay<br>Pay now<br>Invoice m | 75.00<br>d you like t<br>y option<br>y option | to pay?        |                           |          |                |            | •                | Links<br>ecutive Board and Quarterly<br>Membership Meetings<br>Awards & Scholarship<br>President's Message<br>ecutive Director's Message<br>Job Annoucements |  |           |     |                   |
|          |                                 |                                                                           |                                               |                |                           |          |                |            | IACP 1<br>Statem | TECHNOLOGY CENTER<br>ent by the IACP on U.S.<br>ation Enforcement Policy and                                                                                 |  |           |     |                   |
|          | Search the web and Windows      |                                                                           |                                               | (_) 🥫          |                           | P        | e 📑            | S x∎       | S 🔤              | <b>O</b>                                                                                                    |  | ^ ⊡ ເ(()) |     | :50 PM<br>21/2017 |

If you select "Invoice Me" click "Pay Later" and you will be e-mailed an electronic invoice.

| 👼 / 🍳 Maryland Chiefs of Police 🗙 📃 |                                                                             |                                                          |                |           |                |            |                  |                                                                                                    |   | -                   | ð                | × |
|-------------------------------------|-----------------------------------------------------------------------------|----------------------------------------------------------|----------------|-----------|----------------|------------|------------------|----------------------------------------------------------------------------------------------------|---|---------------------|------------------|---|
| ← → C 🔒 Secure   https://macpa.r    | memberclicks.net/in                                                         | dex.php?optio                                            | n=com_mcform   |           | orms&id=25219  |            |                  |                                                                                                    |   |                     | ର ☆              |   |
|                                     | MARYLAND                                                                    | Maryland Chiefs of<br>Police Association Search our site |                |           |                |            |                  |                                                                                                    |   |                     |                  | ĺ |
|                                     | Home About                                                                  | Membership                                               | Annual Seminar | Training  | Highway Safety | Contact Us | Support MCPA     | Charitable Activities                                                                                                    |   |                     |                  |   |
|                                     | Payment<br>Total: \$375.00<br>How would you like t<br>Invoice me<br>Invoice | o pay?                                                   |                |           |                |            | T                | ecutive Board and Quarterly<br>Membership Meetings<br>Awards & Scholarship<br>President's Message<br>ecutive Director's Message<br>Job Annoucements |   |                     |                  |   |
|                                     | Invoice Email<br>test@abc.com                                               |                                                          | Previous       | Pay Later |                |            | IACP 1<br>Statem | TECHNOLOGY CENTER                                                                                                    | _ |                     |                  |   |
| Search the web and Windows          |                                                                             | () 📑                                                     |                | P         | 6              | S x∄       | <u>s</u>         | 9                                                                                                    |   | ^ <b>⊡</b> ∕@ ⊄≫) ∎ | 5:54 P<br>5/21/2 |   |

If you select "Pay Now" you will see the screen below that will ask you for your credit card details.

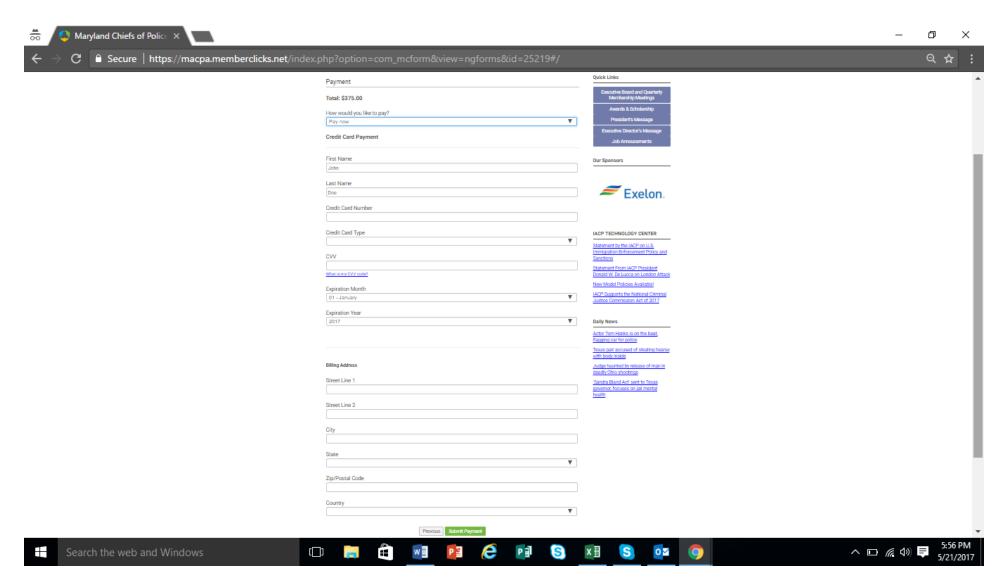

With either option, you will receive an onscreen notification saying that you have successfully submitted your registration. You will be e-mailed either a paid invoice as a receipt or an invoice indicating that payment is due within 15 days.